# Oracle® Banking Virtual Account Management Cloud Service Integration Guide

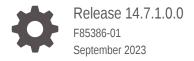

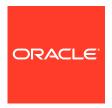

Oracle Banking Virtual Account Management Cloud Service Integration Guide, Release 14.7.1.0.0

F85386-01

Copyright © 2023, Oracle and/or its affiliates.

This software and related documentation are provided under a license agreement containing restrictions on use and disclosure and are protected by intellectual property laws. Except as expressly permitted in your license agreement or allowed by law, you may not use, copy, reproduce, translate, broadcast, modify, license, transmit, distribute, exhibit, perform, publish, or display any part, in any form, or by any means. Reverse engineering, disassembly, or decompilation of this software, unless required by law for interoperability, is prohibited.

The information contained herein is subject to change without notice and is not warranted to be error-free. If you find any errors, please report them to us in writing.

If this is software, software documentation, data (as defined in the Federal Acquisition Regulation), or related documentation that is delivered to the U.S. Government or anyone licensing it on behalf of the U.S. Government, then the following notice is applicable:

U.S. GOVERNMENT END USERS: Oracle programs (including any operating system, integrated software, any programs embedded, installed, or activated on delivered hardware, and modifications of such programs) and Oracle computer documentation or other Oracle data delivered to or accessed by U.S. Government end users are "commercial computer software," "commercial computer software documentation," or "limited rights data" pursuant to the applicable Federal Acquisition Regulation and agency-specific supplemental regulations. As such, the use, reproduction, duplication, release, display, disclosure, modification, preparation of derivative works, and/or adaptation of i) Oracle programs (including any operating system, integrated software, any programs embedded, installed, or activated on delivered hardware, and modifications of such programs), ii) Oracle computer documentation and/or iii) other Oracle data, is subject to the rights and limitations specified in the license contained in the applicable contract. The terms governing the U.S. Government's use of Oracle cloud services are defined by the applicable contract for such services. No other rights are granted to the U.S. Government.

This software or hardware is developed for general use in a variety of information management applications. It is not developed or intended for use in any inherently dangerous applications, including applications that may create a risk of personal injury. If you use this software or hardware in dangerous applications, then you shall be responsible to take all appropriate fail-safe, backup, redundancy, and other measures to ensure its safe use. Oracle Corporation and its affiliates disclaim any liability for any damages caused by use of this software or hardware in dangerous applications.

Oracle®, Java, and MySQL are registered trademarks of Oracle and/or its affiliates. Other names may be trademarks of their respective owners.

Intel and Intel Inside are trademarks or registered trademarks of Intel Corporation. All SPARC trademarks are used under license and are trademarks or registered trademarks of SPARC International, Inc. AMD, Epyc, and the AMD logo are trademarks or registered trademarks of Advanced Micro Devices. UNIX is a registered trademark of The Open Group.

This software or hardware and documentation may provide access to or information about content, products, and services from third parties. Oracle Corporation and its affiliates are not responsible for and expressly disclaim all warranties of any kind with respect to third-party content, products, and services unless otherwise set forth in an applicable agreement between you and Oracle. Oracle Corporation and its affiliates will not be responsible for any loss, costs, or damages incurred due to your access to or use of third-party content, products, or services, except as set forth in an applicable agreement between you and Oracle.

# Contents

| Purpo                    | ose ose                                                                        |                   |
|--------------------------|--------------------------------------------------------------------------------|-------------------|
| Audie                    | ence                                                                           | ,                 |
| Docu                     | mentation Accessibility                                                        | ,                 |
| Diver                    | sity and Inclusion                                                             | \                 |
| Relat                    | ed Resources                                                                   | `                 |
| Conv                     | entions                                                                        | `                 |
| Scree                    | enshot Disclaimer                                                              | `                 |
| Acror                    | nyms and Abbreviations                                                         | V                 |
|                          |                                                                                |                   |
|                          | ound APIs                                                                      |                   |
| Inbo                     | ound APIs                                                                      |                   |
| Inbo                     |                                                                                |                   |
| Inbo                     | ound APIs                                                                      | 3-                |
| File                     | ound APIs<br>Upload                                                            | 3-<br>3-1         |
| File  3.1 3.2            | Ound APIs  Upload  Virtual Entity                                              |                   |
| File 3.1 3.2 3.3         | Upload Virtual Entity Virtual Account                                          | 3-1               |
| File  3.1  3.2  3.3  3.4 | Ound APIS  Upload  Virtual Entity  Virtual Account  Account Structure          | 3-1<br>3-1        |
| Inbo                     | Upload  Virtual Entity  Virtual Account  Account Structure  Remittance Details | 3-1<br>3-1<br>3-1 |

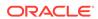

### 6 **FOP** for Statement Advice 6.1 Template Upload Process 6-1 6.2 Generate Statement Advice 6-1 7 Host To Host Integration 7.1 **Initial Configurations** 7-1 File Structure 7-1 Index

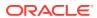

# **Preface**

- Purpose
- Audience
- Documentation Accessibility
- Diversity and Inclusion
- Related Resources
- Conventions
- Screenshot Disclaimer
- Acronyms and Abbreviations

# Purpose

This guide describes the information on inter-connecting Oracle Banking Virtual Account Management to other systems, inbound APIs, outbound API calls through Oracle Banking Routing Hub, File Upload features, Events, and FOP template for statement advices.

# **Audience**

This guide is primarily intended for the following user/user roles:

Table 1 Audience

| Role                        | Function                                       |
|-----------------------------|------------------------------------------------|
| Implementation and IT Staff | Implementation and maintenance of the software |

# **Documentation Accessibility**

For information about Oracle's commitment to accessibility, visit the Oracle Accessibility Program website at http://www.oracle.com/pls/topic/lookup?ctx=acc&id=docacc.

### **Access to Oracle Support**

Oracle customers that have purchased support have access to electronic support through My Oracle Support. For information, visit <a href="http://www.oracle.com/pls/topic/lookup?ctx=acc&id=info">http://www.oracle.com/pls/topic/lookup?ctx=acc&id=info</a> or visit <a href="http://www.oracle.com/pls/topic/lookup?ctx=acc&id=trs">http://www.oracle.com/pls/topic/lookup?ctx=acc&id=trs</a> if you are hearing impaired.

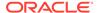

# **Diversity and Inclusion**

Oracle is fully committed to diversity and inclusion. Oracle respects and values having a diverse workforce that increases thought leadership and innovation. As part of our initiative to build a more inclusive culture that positively impacts our employees, customers, and partners, we are working to remove insensitive terms from our products and documentation. We are also mindful of the necessity to maintain compatibility with our customers' existing technologies and the need to ensure continuity of service as Oracle's offerings and industry standards evolve. Because of these technical constraints, our effort to remove insensitive terms is ongoing and will take time and external cooperation.

## Related Resources

The related documents are as follows:

- Oracle Banking Microservices Platform Foundation User Guide
- Oracle FLEXCUBE Universal Banking Integration Guide
- Oracle Banking Digital Experience Integration Guide
- Oracle Banking Liquidity Management Integration Guide
- Oracle Banking Payments Integration Guide
- Oracle Banking Electronic Data Exchange Integration Guide
- Oracle Banking Routing Hub Integration Guide
- REST API for Oracle Banking Virtual Account Management Cloud Service
- Async Application Program Interface Guide

# Conventions

The following text conventions are used in this document:

| Convention                                                                                                    | Meaning                                                                                                    |
|----------------------------------------------------------------------------------------------------|----------------------------------------------------------------------------------------------------|
| boldface Boldface type indicates graphical user interface elements with an action, or terms defined in text or the glossary.  |                                                                                                    |
| italic                                                                                                    | Italic type indicates book titles, emphasis, or placeholder variables for which you supply particular values. |
| monospace Monospace type indicates commands within a paragraph, in examples, text that appears on the screen, or text that ye |                                                                                                    |

# Screenshot Disclaimer

Personal information used in the interface or documents are dummy and does not exist in the real world. It is only for reference purposes.

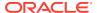

# Acronyms and Abbreviations

The list of acronyms and abbreviations that are used in this guide are as follows:

Table 2 Acronyms and Abbreviations

| Abbreviation                               | Description                       |  |
|--------------------------------------------|-----------------------------------|--|
| API                                        | Application Programming Interface |  |
| Core DDA Oracle Banking Digital Experience |                                   |  |
| ECA                                        | External Credit Approval          |  |
| KYC                                        | Know Your Customer                |  |
| VA                                         | Core Banking System               |  |

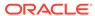

# Overview

This topic provides the overview on inter-connecting Oracle® Banking Virtual Account Management Cloud Service to other systems.

Oracle® Banking Virtual Account Management Cloud Service supports the integration with Core Banking, Payment and Receivables, and Liquidity Management systems for various use cases. It also provides interfaces for self-service portals.

Virtual Account Self-Service Oracle Banking Digital Experience Oracle Banking API Virtual Entity/accounts/structure Virtual Account Sweeps Interest Processing on VA Interest Redistribution Transaction Initiating Product Processors dministration Transaction Initiation on VAs Reports and Statements Liquidity & Interest Oracle Banking Liquidity Management Oracle Banking Oracle Banking Virtual Account Oracle FLEXCUBE (Branch) Management Cash Management - Receipt on Virtual accounts - Payment from Virtual Accounts Oracle Banking Oracle Banking Cash Management Supply Chain Finance Real customer/ account data Oracle FLEXCUBE (CASA)

Figure 1-1 Oracle® Banking Virtual Account Management Cloud Service - Overview

### **Core Banking**

This is an outbound integration from Oracle Banking Virtual Account Management to Core Banking system.

### **Outbound Interface**

Oracle Banking Virtual Account Management supports the following outbound interfaces:

- Virtual Account Creation: This is used to populate a common data store to synchronize the Core Banking data store for a virtual account so that it is available in transactions.
- External Account Check: For real account check mapped to virtual account.
- External Credit Approval: For balance check and amount block on debit transactions.
- Accounting Posting: Actual entries posted to Core Banking. The entries are posted if the Skip DDA option at the transaction level is set as No.

### **Payments and Receivables**

This is an inbound/outbound integration with Payments and Receivables system.

### **Inbound Interface**

The interface exposed by Oracle Banking Virtual Account Management that Payments and Receivables system can consume are:

- Virtual Account Check/External Account Check: To perform account validations
- Virtual Account Credit Approval/External Credit Approval: To perform balance check and define an amount block on the virtual account.
- Accounting Posting on VA: To post entries on virtual accounts that in turn posts to Core Banking System.

### **Outbound Interface**

Oracle Banking Virtual Account Management supports the following outbound interface:

 Pending Payment Query: To check for pending payments during Virtual Account closure.

### **Liquidity Management**

### 1. Interest Re-distribution and Sweeping

This is an inbound/outbound interface with the Liquidity Management system.

### **Inbound Interface**

The interface exposed by Oracle Banking Virtual Account Management are:

- Value Date Balance Fetch: For fetching the virtual account's value dated balance.
- Accounting Posting to VA: For posting entries to virtual account.
- **Sweep Eligible Balance Fetch**: For fetching the virtual account's Sweep Eligible balance and value dated balance.

### **Outbound Interface**

Oracle Banking Virtual Account Management supports the following outbound interface:

 Get LM Account: To check whether Virtual Account is participating in a LM structure during Virtual Account closure.

### **Event Based:**

### **VamIm Account Event**

- A Kafka event is raised on creation/modification of a Virtual Account with Liquidity Management Allowed flag as yes.
- This event is consumed at Oracle Banking Liquidity Management which creates the customer if not already present and the virtual accounts.

### 2. Interest Calculation and Liquidation on Individual Accounts

This is an inbound/outbound interface with Interest and Charges system.

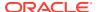

### **Outbound Interface**

The outbound interfaces supported by Oracle Banking Virtual Account Management are:

- **Virtual Account Handoff**: This is an online interface. The account details are handed off to the adapter when an account is authorized.
- Accrued Interest Fetch: For fetching accrued interest for a Virtual Account.
- Online Interest Liquidation: To initiate interest liquidation for a Virtual Account.
- Fetch Bank Level IC Group: To fetch bank-level IC Groups.
- Fetch product Map: To fetch product Map for a specific group.
- Create Account Group: To create an Account Group in IC.
- Create Account Group Product Mapping: To create an Account Group Product Mapping in IC.
- vdbalMaster: For IC trigger of Value Dated Balance.

### **Inbound Interface**

The interface exposed by Oracle Banking Virtual Account Management are:

 Accounting Posting to VA: For posting interest liquidation entries to the virtual account.

### **Self-Service Portal**

This is an inbound integration to Oracle Banking Virtual Account Management from Self-Service portal.

### **Inbound Interface**

The interfaces available for the Self-Service portal are:

- Virtual Entity Creation
- Virtual Account Creation
- Account Structure Creation
- Virtual ID Remitter Management
- VA to VA Internal Transfer
- Virtual Account Balance
- Account Structure Details
- Virtual Account Statements
- Virtual Account Reports
- Virtual Account Queries
- Internal Credit Line
- · Remittance Details
- Charges Inquiry
- Account Transaction Limits
- Account Transaction Utilization

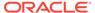

### **Cash Management**

This is an inbound integration to Oracle Banking Virtual Account Management from Cash Management System.

The interface exposed is:

Get Account Details

### **Oracle Banking Enterprise Party Management**

This is an inbound integration to Oracle Banking Virtual Account Management from Enterprise Party Management.

### **Inbound Interface**

The interface exposed by Oracle Banking Virtual Account Management that Enterprise Party Management system can consume is:

• Corporate 360 View of Oracle Banking Virtual Account Management's Virtual Account, Structure, Entity and Currency Wise Balance of Real Customer.

### Host To Host Integration with Oracle Banking Electronic Data Exchange

This is a host to host integration of Oracle Banking Virtual Account Management and Oracle Banking Electronic Data Exchange System.

### **Inbound Interface**

The interface exposed by Oracle Banking Virtual Account Management that Oracle Banking Electronic Data Exchange can consume are:

- Parse File API: To send the virtual account creation or virtual account closure file from corporate ERP system and to validate data in the file.
- Handoff API: To perform virtual account create or close.
- Ack File API: To get the record status, the failure reason for each record from Electronic Data Exchange system, and create consolidated ack csv file based on this data.

### **Outbound Interface**

The outbound interfaces exposed by Oracle Banking Electronic Data Exchange and consumed by Oracle Banking Virtual Account Management are:

- Parse Response API: To send the file data after validation to Electronic Data Exchange System.
- Handoff Response API: To send the virtual account creation/closure status and the newly created virtual account number to Electronic Data Exchange system.
- Outgoing Ack File API: To send the virtual account creation/closure status and the failure reason (in case, the record creation/closure is failed) in a consolidated csv file to Electronic Data Exchange system.

Refer to Host To Host Integration for the detailed explanation.

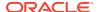

# **Inbound APIs**

This topic provides the information on the set of inbound APIs provided by Oracle Banking Virtual Account Management.

Refer to the **REST API Documentation** for the inbound API details.

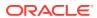

# File Upload

This topic provides the information on the various File Upload features supported by Oracle Banking Virtual Account Management.

The user can perform the following actions:

- New Creation of new records
- Modify Modification of existing records
- Close Closure of existing records

File Naming Convention: feedname\_xxx

For example: virtualentity\_27april2020

File Format: .csv

The processing status of the records in the file can be enquired through **View File Upload Status** screen.

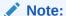

Refer to **Oracle Banking Microservices Plarform Foundation User Guide** for the detailed explanation.

Oracle Banking Virtual Account Management provides a facility for bulk upload of the below features.

- Virtual Entity
- Virtual Account
- Account Structure
- Remittance Details
- Journal Posting
- Journal Posting Reversal

# 3.1 Virtual Entity

Virtual Entity File Upload is used for the bulk creation, modification and closure of Virtual Entities.

Feed Name: virtualentity

Table 3-1 Virtual Entity - File Structure

| Seque<br>nce<br>Numbe<br>r | Field Name                       | Description                                                                                                    | Data Type                      | Field<br>Length | Modifi<br>able<br>(NA/Y/<br>N) |
|----------------------------|----------------------------------|----------------------------------------------------------------------------------------------------|--------------------------------|-----------------|--------------------------------|
| 1                          | Action                           | Specifies the operation to be performed. Allowed operations are as following:  New: Creation of Virtual Entities  Modify: Modification of existing Virtual Entities  Close: Closure of existing Virtual Entities | VARCHAR2                       | -               | NA                             |
| 2                          | Operation                        | Specifies the operation to be performed. Allowed operations are as following: E - Action specific to only Entities ES - Action applicable for both Entities and Statement Preferences                            | VARCHAR2                       | -               | NA                             |
| 3                          | Last KYC<br>Date                 | Specifies the last KYC date.                                                                                                    | DATE<br>Format: YYYY-<br>MM-DD | -               | Y                              |
| 4                          | KYC<br>Reference                 | Specifies the KYC Reference Number.                                                                                                    | VARCHAR2                       | 100             | Υ                              |
| 5                          | KYC Status                       | Specifies the KYC Status of the entity. Available values are as following: P - Pending V - Verified E - Expired                                                                                                  | CHAR                           | 1               | Y                              |
| 6                          | Tax<br>Identification<br>Number  | Specifies the Tax Identification Number.                                                                                                    | VARCHAR2                       | 100             | Υ                              |
| 7                          | Identification<br>Number         | Specifies the Identification Number.                                                                                                    | VARCHAR2                       | 100             | Υ                              |
| 8                          | Identification<br>Type           | Specifies the Identification Type. Valid values are as following: N - National ID P- Passport S - SSN The values can be updated at bank level as a part of Day 0 setup.                                          | CHAR                           | 1               | Y                              |
| 9                          | Registered<br>Address<br>Pincode | Specifies the Pincode of Registered Address.                                                                                                    | VARCHAR2                       | 15              | Υ                              |

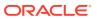

Table 3-1 (Cont.) Virtual Entity - File Structure

| Seque<br>nce<br>Numbe<br>r | Field Name                               | Description                                                                            | Data Type | Field<br>Length | Modifi<br>able<br>(NA/Y/<br>N) |
|----------------------------|------------------------------------------|----------------------------------------------------------------------------------------|-----------|-----------------|--------------------------------|
| 10                         | Registered<br>Address<br>Country         | Specifies the Registered Address Country.                                              | VARCHAR2  | 15              | Y                              |
| 11                         | Registered<br>Address<br>Line 1          | Specifies the Registered Address Line 1.                                               | VARCHAR2  | 105             | Y                              |
| 12                         | Registered<br>Address<br>Line 2          | Specifies the Registered Address Line 2.                                               | VARCHAR2  | 105             | Y                              |
| 13                         | Registered<br>Address<br>Line 3          | Specifies the Registered Address Line 3.                                               | VARCHAR2  | 105             | Y                              |
| 14                         | Registered<br>Address<br>Line 4          | Specifies the Registered Address Line 4.                                               | VARCHAR2  | 105             | Y                              |
| 15                         | Correspond<br>ence<br>Address<br>Pincode | Specifies the Pincode of Correspondence Address.                                       | VARCHAR2  | 15              | Υ                              |
| 16                         | Correspond<br>ence<br>Address<br>Country | Specifies the Correspondence Address Country.                                          | VARCHAR2  | 3               | Y                              |
| 17                         | Correspond<br>ence<br>Address<br>Line 1  | Specifies the Correspondence<br>Address Line 1.                                        | VARCHAR2  | 105             | Υ                              |
| 18                         | Correspond<br>ence<br>Address<br>Line 2  | Specifies the Correspondence<br>Address Line 2.                                        | VARCHAR2  | 105             | Υ                              |
| 19                         | Correspond<br>ence<br>Address<br>Line 3  | Specifies the Correspondence Address Line 3.                                           | VARCHAR2  | 105             | Υ                              |
| 20                         | Correspond<br>ence<br>Address<br>Line 4  | Specifies the Correspondence<br>Address Line 4.                                        | VARCHAR2  | 105             | Y                              |
| 21                         | Entity Type                              | Specifies the Entity Type. Valid values are as following: C - Corporate I - Individual | CHAR      | 1               | N                              |
| 22                         | Virtual Entity<br>Name                   | Specifies the Virtual Entity Name.                                                     | VARCHAR2  | 105             | Υ                              |
| 23                         | Virtual Entity<br>ID                     | Specifies the Virtual Entity Identification.                                           | VARCHAR2  | 12              | N                              |

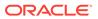

Table 3-1 (Cont.) Virtual Entity - File Structure

|                            |                                       |                                                                                                    |           | ,               |                                |
|----------------------------|---------------------------------------|----------------------------------------------------------------------------------------------------|-----------|-----------------|--------------------------------|
| Seque<br>nce<br>Numbe<br>r | Field Name                            | Description                                                                                                    | Data Type | Field<br>Length | Modifi<br>able<br>(NA/Y/<br>N) |
| 24                         | Real<br>Customer<br>Number            | Specifies the Real Customer<br>Number for virtual entity<br>creation.                                                                                | VARCHAR2  | 20              | N                              |
| 25                         | Doer<br>Remarks                       | Specifies the Requester Remarks.                                                                                                    | VARCHAR2  | 200             | Υ                              |
| 26                         | Approver<br>Remarks                   | Specifies the Approver Remarks.                                                                                                    | VARCHAR2  | 200             | Υ                              |
| 27                         | Individual<br>Preferred<br>Mode       | Specifies the Individual Preferred mode of communication. Applicable for Entity Type as "I". Valid values are as following: E - Email M - Mobile     | CHAR      | 1               | Υ                              |
| 28                         | Individual<br>Email                   | Specifies the Email Details. Applicable for Entity Type as "I" and individualDetails_preferredM ode as "E".                                          | VARCHAR2  | 255             | Y                              |
| 29                         | Individual<br>Work Phone<br>Number    | Specifies the Work Phone<br>Number.<br>Applicable for Entity Type as "I".                                                                            | VARCHAR2  | 10              | Y                              |
| 30                         | Individual<br>Work Phone<br>ISD       | Specifies the International<br>Subscriber Dialing code for<br>Work Phone Number.<br>Applicable for Entity Type as "I".                               | NUMBER    | 4               | Υ                              |
| 31                         | Individual<br>Home<br>Phone<br>Number | Specifies the Home Phone<br>Number.<br>Applicable for Entity Type as "I".                                                                            | VARCHAR2  | 10              | Υ                              |
| 32                         | Individual<br>Home<br>Phone ISD       | Specifies the International<br>Subscriber Dialing code for<br>Home Phone Number.<br>Applicable for Entity Type as "I".                               | NUMBER    | 4               | Υ                              |
| 33                         | Individual<br>Mobile<br>Number ISD    | Specifies the International Subscriber Dialing code for Mobile Number. Applicable for Entity Type as "I" and individualDetails_preferredMode as "M". | NUMBER    | 4               | Y                              |
| 34                         | Individual<br>Mobile<br>Number        | Specifies the Mobile Phone Number. Applicable for Entity Type as "I" and individualDetails_preferredM ode as "M".                                    | VARCHAR2  | 10              | Y                              |

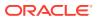

Table 3-1 (Cont.) Virtual Entity - File Structure

| Seque<br>nce<br>Numbe<br>r | Field Name                                   | Description                                                                                                    | Data Type                      | Field<br>Length | Modifi<br>able<br>(NA/Y/<br>N) |
|----------------------------|----------------------------------------------|----------------------------------------------------------------------------------------------------|--------------------------------|-----------------|--------------------------------|
| 35                         | Individual<br>National ID                    | Specifies the National Identification of Individual. Applicable for Entity Type as "I".                                    | VARCHAR2                       | 35              | Υ                              |
| 36                         | Individual<br>Nationality                    | Specifies the Nationality of Individual. Applicable for Entity Type as "I".                                                | VARCHAR2                       | 3               | Y                              |
| 37                         | Individual<br>Gender                         | Specifies the Gender. Applicable for Entity Type as "I". Valid values are as following:  M – Male F – Female O – Others    | CHAR                           | 1               | Y                              |
| 38                         | Individual<br>Date Of<br>Birth               | Specifies the Date of Birth of Individual. Applicable for Entity Type as "I".                                              | DATE<br>Format: YYYY-<br>MM-DD | -               | Y                              |
| 39                         | Individual<br>Last Name                      | Specifies the Individual Last Name. Applicable for Entity Type as "I".                                                     | VARCHAR2                       | 105             | Y                              |
| 40                         | Individual<br>Middle<br>Name                 | Specifies the Individual Middle Name. Applicable for Entity Type as "I".                                                   | VARCHAR2                       | 105             | Y                              |
| 41                         | Individual<br>First Name                     | Specifies the Individual First Name. Applicable for Entity Type as "I".                                                    | VARCHAR2                       | 105             | Y                              |
| 42                         | Corporate<br>Date Of<br>Incorporatio<br>n    | Specifies the Date of Incorporation of the Corporate. Applicable for Entity Type as "C".                                   | DATE<br>Format: YYYY-<br>MM-DD | -               | Υ                              |
| 43                         | Corporate<br>Country Of<br>Incorporatio<br>n | Specifies the Country of Incorporation of the Corporate. Applicable for Entity Type as "C".                                | VARCHAR2                       | 105             | Y                              |
| 44                         | Corporate<br>Unique Id                       | Specifies the Unique ID of the Corporate. Applicable for Entity Type as "C".                                               | VARCHAR2                       | 35              | Υ                              |
| 45                         | Corporate<br>Work Phone<br>1 ISD             | Specifies the International<br>Subscriber Dialing code for<br>Work Phone Number1.<br>Applicable for Entity Type as<br>"C". | VARCHAR2                       | 10              | Υ                              |
| 46                         | Corporate<br>Work Phone<br>No 1              | Specifies the Work Phone<br>Number 1.<br>Applicable for Entity Type as<br>"C".                                             | VARCHAR2                       | 10              | Υ                              |

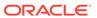

Table 3-1 (Cont.) Virtual Entity - File Structure

| Seque<br>nce<br>Numbe<br>r | Field Name                       | Description                                                                                                    | Data Type | Field<br>Length | Modifi<br>able<br>(NA/Y/<br>N) |
|----------------------------|----------------------------------|----------------------------------------------------------------------------------------------------|-----------|-----------------|--------------------------------|
| 47                         | Corporate<br>Work Phone<br>2 ISD | Specifies the International<br>Subscriber Dialing code for<br>Work Phone Number 2.<br>Applicable for Entity Type as<br>"C".                                                                                                    | VARCHAR2  | 10              | Υ                              |
| 48                         | Corporate<br>Work Phone<br>No 2  | Specifies the Work Phone<br>Number 2.<br>Applicable for Entity Type as<br>"C".                                                                                                    | VARCHAR2  | 10              | Υ                              |
| 49                         | Corporate<br>Mobile No<br>ISD    | Specifies the International Subscriber Dialing code for Mobile Number. Applicable for Entity Type as "C" and individualDetails_preferredM ode as "M".                                                                                               | VARCHAR   | 10              | Y                              |
| 50                         | Corporate<br>Mobile No           | Specifies the Corporate Mobile Number. Applicable for Entity Type as "C" and individualDetails_preferredM ode as "M".                                                                                                    | VARCHAR   | 10              | Y                              |
| 51                         | Corporate<br>Email               | Specifies the Corporate Email Details. Applicable for Entity Type as "C" and individualDetails_preferredM ode as "E".                                                                                                    | VARCHAR   | 255             | Y                              |
| 52                         | Corporate<br>Preferred<br>Mode   | Specifies the Corporate Preferred mode of communication. Applicable for Entity Type as "C".  Valid values are as following:  E - Email  M - Mobile                                                                                                  | CHAR      | 1               | Y                              |
| 53                         | Corporate<br>Entity Type         | Specifies the Corporate Entity Type. Applicable for Entity Type as "C".  Valid values are as following:  C - Corporation  P - Partnership  S - Sole Partnership  O - Cooperative  The values can be updated at bank level as a part of Day 0 setup. | CHAR      | 1               | Y                              |

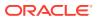

Table 3-1 (Cont.) Virtual Entity - File Structure

| Seque<br>nce<br>Numbe<br>r | Field Name                    | Description                                                                                                    | Data Type | Field<br>Length | Modifi<br>able<br>(NA/Y/<br>N) |
|----------------------------|-------------------------------|----------------------------------------------------------------------------------------------------|-----------|-----------------|--------------------------------|
| 54                         | Generate<br>PDF<br>Statements | Indicates if PDF statement is required. Valid values are as following:  Y – Yes  N – No                                                 | VARCHAR2  | 1               | Y                              |
| 55                         | Statement<br>Type             | Specifies the PDF Statement Type. Valid values are as following: C - Consolidated A - Account Level                                     | CHAR      | 1               | Y                              |
| 56                         | Frequency                     | Specifies the Statement Generation Frequency. Valid values are as following:  D – Daily W – Weekly M – Monthly Q – Quarterly Y – Yearly | CHAR      | 1               | Y                              |
| 57                         | Due On                        | Specifies the Statement Generation Day. Applicable for the following Frequency types:  D W M Q Y                                        | NUMBER    | -               | Y                              |
| 58                         | Generate<br>MT 940            | Indicates if MT940 is required. Valid values are as following:  Y – Yes  N – No                                                         | VARCHAR2  | 1               | Υ                              |
| 59                         | Generate<br>MT 950            | Indicates if MT950 is required. Valid values are as following:  Y – Yes  N – No                                                         | VARCHAR2  | 1               | Υ                              |
| 60                         | Generate<br>MT 942            | Indicates if MT942 is required. Valid values are as following:  Y – Yes  N – No                                                         | VARCHAR2  | 1               | Υ                              |
| 61                         | Display<br>IBAN               | Indicates if IBAN is to be displayed. Valid values are as following:  Y – Yes  N – No                                                   | VARCHAR2  | 1               | Y                              |

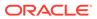

Table 3-1 (Cont.) Virtual Entity - File Structure

| Seque<br>nce<br>Numbe<br>r | Field Name                               | Description                                                                                                    | Data Type | Field<br>Length | Modifi<br>able<br>(NA/Y/<br>N)                     |
|----------------------------|------------------------------------------|----------------------------------------------------------------------------------------------------|-----------|-----------------|----------------------------------------------------|
| 62                         | Generate<br>MT942 On<br>Movement         | Indicates when to generate to MT942. Applicable if <b>Generate MT 942</b> is set as <b>Y</b> . Valid values are as following:  • Y – Yes • N – No | VARCHAR2  | 1               | Y (conditi onal based on Genera te MT 942 value)   |
| 63                         | MT 942<br>Report<br>Transaction<br>Since | Applicable if <b>Generate MT 942</b> is set as <b>Y</b> . Valid values are as following:  • 940  • 950  • 942                                     | VARCHAR2  | 4               | Y (conditi onal based on Genera te MT 942 value)   |
| 64                         | MT 942<br>Generation<br>Time             | Specifies the Generation Time of MT 942 Report. Multiple times can be configured using pipe separator with hourly interval.                       | VARCHAR2  | -               | Y (conditi onal based on Genera te MT 942 value)   |
| 65                         | Generate<br>CAMT 053                     | Indicates if CAMT.053 is required. Valid values are as following:  Y – Yes  N – No                                                                | VARCHAR2  | 1               | Υ                                                  |
| 66                         | Generate<br>CAMT 052                     | Indicates if CAMT.052 is required. Valid values are as following:  Y – Yes  N – No                                                                | VARCHAR2  | 1               | Y                                                  |
| 67                         | Generate<br>CAMT 052<br>On<br>Movement   | Indicates if Generate CAMT.052 is required. Valid values are as following:  Y – Yes  N – No                                                       | VARCHAR2  | 1               | Y (conditi onal based on Genera te CAMT 052 value) |

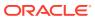

Table 3-1 (Cont.) Virtual Entity - File Structure

| Seque<br>nce<br>Numbe<br>r | Field Name                                  | Description                                                                                                    | Data Type | Field<br>Length | Modifi<br>able<br>(NA/Y/<br>N)                     |
|----------------------------|---------------------------------------------|----------------------------------------------------------------------------------------------------|-----------|-----------------|----------------------------------------------------|
| 68                         | CAMT 052<br>Report<br>Transaction<br>Since  | Applicable if <b>Generate CAMT 052</b> is set as <b>Y</b> . Valid values are as following:  • 052  • 053                      | VARCHAR2  | 4               | Y (conditi onal based on Genera te CAMT 052 value) |
| 69                         | CAMT 052<br>Generation<br>Time              | Specifies the Generation Time of CAMT.052 Report. Multiple times can be configured using pipe separator with hourly interval. | VARCHAR2  | -               | Y (conditi onal based on Genera te CAMT 052 value) |
| 70                         | Structured<br>Address<br>Department         | Specifies the structured address - department.                                                                                | VARCHAR2  | 70              | Υ                                                  |
| 71                         | Structured<br>Address Sub<br>Department     | Specifies the structured address – sub-department.                                                                            | VARCHAR2  | 70              | Y                                                  |
| 72                         | Structured<br>Address<br>Street Name        | Specifies the structured address - street name.                                                                               | VARCHAR2  | 70              | Y                                                  |
| 73                         | Structured<br>Address<br>Building<br>Number | Specifies the structured address – building number.                                                                           | VARCHAR2  | 16              | Y                                                  |
| 74                         | Structured<br>Address<br>Building<br>Name   | Specifies the structured address - building name.                                                                             | VARCHAR2  | 35              | Y                                                  |
| 75                         | Structured<br>Address<br>Floor              | Specifies the structured address - floor.                                                                                     | VARCHAR2  | 70              | Y                                                  |
| 76                         | Structured<br>Address<br>Post Box           | Specifies the structured address - post box.                                                                                  | VARCHAR2  | 16              | Υ                                                  |
| 77                         | Structured<br>Address<br>Room               | Specifies the structured address - room.                                                                                      | VARCHAR2  | 70              | Υ                                                  |
| 78                         | Structured<br>Address<br>Post Code          | Specifies the structured address - Post Code.                                                                                 | VARCHAR2  | 16              | Y                                                  |

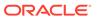

Table 3-1 (Cont.) Virtual Entity - File Structure

| Seque<br>nce<br>Numbe<br>r | Field Name                                        | Description                                             | Data Type | Field<br>Length | Modifi<br>able<br>(NA/Y/<br>N) |
|----------------------------|---------------------------------------------------|---------------------------------------------------------|-----------|-----------------|--------------------------------|
| 79                         | Structured<br>Address<br>Town Name                | Specifies the structured address - town name.           | VARCHAR2  | 35              | Y                              |
| 80                         | Structured<br>Address<br>Town<br>Location<br>Name | Specifies the structured address - town location name.  | VARCHAR2  | 35              | ~                              |
| 81                         | Structured<br>Address<br>District<br>Name         | Specifies the structured address - district name.       | VARCHAR2  | 35              | Υ                              |
| 82                         | Structured<br>Address<br>Country Sub<br>Division  | Specifies the structured address - country sub divison. | VARCHAR2  | 35              | Υ                              |
| 83                         | Structured<br>Address<br>Country                  | Specifies the structured address - country.             | VARCHAR2  | 2               | Υ                              |
| 84                         | BIC Code                                          | Customer's BIC code                                     | VARCHAR2  | 11              | Υ                              |

# 3.2 Virtual Account

Virtual Account File Upload is used for the bulk creation, modification and closure of Virtual Accounts.

Feed Name: virtualaccount

Table 3-2 Virtual Account - File Structure

| Seque<br>nce<br>Numbe<br>r | Field Name | Description                                                                                                    | Data Type | Field<br>Length | Modifi<br>able<br>(NA/Y/<br>N) |
|----------------------------|------------|----------------------------------------------------------------------------------------------------|-----------|-----------------|--------------------------------|
| 1                          | Action     | Specifies the operation to be performed. Allowed operations are as following:  New: Creation of virtual accounts  Modify: Modification of existing virtual accounts | VARCHAR2  | -               | NA                             |
|                            |            | Close: Closure of existing<br>virtual accounts                                                                                                    |           |                 |                                |

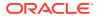

Table 3-2 (Cont.) Virtual Account - File Structure

| Seque<br>nce<br>Numbe<br>r | Field Name                    | Description                                                                              | Data Type | Field<br>Length | Modifi<br>able<br>(NA/Y/<br>N) |
|----------------------------|-------------------------------|------------------------------------------------------------------------------------------|-----------|-----------------|--------------------------------|
| 2                          | Branch<br>Code                | Specifies the branch under which virtual account to be created.                          | VARCHAR2  | 3               | N                              |
| 3                          | Virtual Entity<br>ID          | Specifies the Virtual Entity for which virtual account to be created.                    | VARCHAR2  | 12              | N                              |
| 4                          | Real<br>Customer<br>Number    | Specifies the Real Customer<br>Number for which the Virtual<br>Account is to be created. | VARCHAR2  | 20              | N                              |
| 5                          | Account<br>Currency           | Specifies the Account Currency.                                                          | VARCHAR2  | 3               | N                              |
| 6                          | Virtual<br>Account<br>Product | Specifies the product under which virtual account to be created.                         | VARCHAR2  | 4               | N                              |
| 7                          | Virtual<br>Account<br>Number  | Virtual Account Number is applicable for <b>Modify</b> and <b>Close</b> operations.      | VARCHAR2  | 20              | N                              |
| 8                          | IBAN<br>Required              | Specifies if IBAN is to be generated or not. Valid values are as following:  Y  N        | CHAR      | 1               | N                              |
| 9                          | IBAN<br>Account<br>Number     | Specifies the IBAN Account Number.                                                       | VARCHAR2  | 30              | N                              |
| 10                         | Virtual<br>Account<br>Name    | Specifies the virtual account name.                                                      | VARCHAR2  | 105             | Y                              |
| 11                         | Address<br>Line 1             | Specifies the Correspondence<br>Address Line 1.                                          | VARCHAR2  | 35              | Υ                              |
| 12                         | Address<br>Line 2             | Specifies the Correspondence Address Line 2.                                             | VARCHAR2  | 35              | Υ                              |
| 13                         | Address<br>Line 3             | Specifies the Correspondence Address Line 3.                                             | VARCHAR2  | 35              | Υ                              |
| 14                         | Address<br>Line 4             | Specifies the Correspondence<br>Address Line 4.                                          | VARCHAR2  | 35              | Υ                              |
| 15                         | Address<br>Pincode            | Specifies the Correspondence<br>Address Zip code.                                        | VARCHAR2  | 15              | Υ                              |
| 16                         | Address<br>Country<br>Code    | Specifies the Correspondence<br>Address Country Code.                                    | VARCHAR2  | 3               | Υ                              |
| 17                         | Account<br>Purpose            | Specifies the description of the Account Purpose.                                        | VARCHAR2  | 105             | Υ                              |

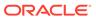

Table 3-2 (Cont.) Virtual Account - File Structure

| Seque<br>nce<br>Numbe<br>r | Field Name                          | Description                                                                                                    | Data Type | Field<br>Length | Modifi<br>able<br>(NA/Y/<br>N)             |
|----------------------------|-------------------------------------|----------------------------------------------------------------------------------------------------|-----------|-----------------|--------------------------------------------|
| 18                         | Interest<br>Calculation<br>Required | Flag to indicate if Interest Calculation is required for the Virtual Account. Valid values are as following:  Y  N              | CHAR      | 1               | Y (conditi onal based on account product ) |
| 19                         | Account<br>Frozen                   | Flag to indicate if whether virtual account is frozen. Valid values are as following:  Y  N                                     | CHAR      | 1               | Y (conditi onal based on account product ) |
| 20                         | Balance<br>Check For<br>Debits      | Flag to indicate whether balance check is required for debit transactions. Valid values are as following:  Y  N                 | CHAR      | 1               | Y                                          |
| 21                         | Balance<br>Availability<br>Options  | Balance Options Available options are as following:  O - Own Balance P - Pool Balance B - Own Balance + Fixed Amount from Pool  | CHAR      | 1               | Y                                          |
| 22                         | Fixed<br>Amount<br>From Pool        | Specifies the Fixed Amount contribution from pool. Applicable if balAvailabilityOptions = Own Balance + Fixed Amount from Pool. | NUMBER    | 22, 3           | Y<br>(conditi<br>onal)                     |
| 23                         | Overdraft<br>Allowed                | Flag to indicate whether virtual account can be overdrawn. Valid values are as following:  Y  N                                 | CHAR      | 1               | Y (conditi onal based on account product ) |

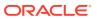

Table 3-2 (Cont.) Virtual Account - File Structure

| Seque<br>nce<br>Numbe<br>r | Field Name                        | Description                                                                                                    | Data Type | Field<br>Length | Modifi<br>able<br>(NA/Y/<br>N)                                        |
|----------------------------|-----------------------------------|----------------------------------------------------------------------------------------------------|-----------|-----------------|-----------------------------------------------------------------------|
| 24                         | Overdraft<br>Sanction<br>Amount   | Specifies the Overdraft amount sanctioned.                                                                                   | NUMBER    | 22, 3           | Y<br>(conditi<br>onal<br>based<br>on<br>Overdra<br>ft<br>Allowed<br>) |
| 25                         | Credit<br>Transactions<br>Allowed | Flag to indicate whether credit transactions are allowed on the virtual account. Valid values are as following:  Y  N        | CHAR      | 1               | Y (based on account product configur ation)                           |
| 26                         | Debit<br>Transactions<br>Allowed  | Flag to indicate whether debit transactions are allowed on the virtual account. Valid values are as following:  Y  N         | CHAR      | 1               | Y (based on account product configur ation)                           |
| 27                         | Real<br>Account<br>Linkage        | Specifies the Real Account Linkage. Valid values are as following: S - Structure Level A - Account Level Default value is A. | CHAR      | 1               | N                                                                     |
| 28                         | Real<br>Account<br>Number         | Specifies the Real Account Number. Applicable if realAccLinkage = A.                                                         | VARCHAR2  | 20              | N                                                                     |
| 29                         | Real<br>Account<br>Currency       | Specifies the Real Account<br>Currency.<br>Applicable if realAccLinkage =<br>A.                                              | VARCHAR2  | 3               | N                                                                     |
| 30                         | Real<br>Account<br>Branch         | Specifies the Real Account Branch. Applicable if realAccLinkage = A.                                                         | VARCHAR2  | 3               | N                                                                     |

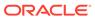

Table 3-2 (Cont.) Virtual Account - File Structure

| Seque<br>nce<br>Numbe<br>r | Field Name                                   | Description                                                                                                    | Data Type                      | Field<br>Length | Modifi<br>able<br>(NA/Y/<br>N)                |
|----------------------------|----------------------------------------------|----------------------------------------------------------------------------------------------------|--------------------------------|-----------------|-----------------------------------------------|
| 31                         | Overdraft<br>Start Date                      | Specifies the Overdraft Start Date.                                                                                       | DATE<br>Format: YYYY-<br>MM-DD | -               | Y (conditi onal based on Overdra ft Allowed ) |
| 32                         | Overdraft<br>End Date                        | Specifies the Overdraft End Date.                                                                                         | DATE<br>Format: YYYY-<br>MM-DD | -               | Y (conditi onal based on Overdra ft Allowed ) |
| 33                         | Remarks                                      | Specifies the Account Remarks.                                                                                            | VARCHAR2                       | 200             | Υ                                             |
| 34                         | Transfer In<br>Virtual<br>Account<br>Number  | In case of negative balance, a designated Virtual Account Number from which the said amount needs to be transferred from. | VARCHAR2                       | 20              | NA                                            |
| 35                         | Transfer Out<br>Virtual<br>Account<br>Number | In case of positive balance, a designated Virtual Account Number to which the said amount needs to be transferred to.     | VARCHAR2                       | 20              | NA                                            |
| 36                         | Structured<br>Address<br>Department          | Specifies the structured address - department.                                                                            | VARCHAR2                       | 70              | Y                                             |
| 37                         | Structured<br>Address Sub<br>Department      | Specifies the structured address - sub-department.                                                                        | VARCHAR2                       | 70              | Y                                             |
| 38                         | Structured<br>Address<br>Street Name         | Specifies the structured address - street name.                                                                           | VARCHAR2                       | 70              | Y                                             |
| 39                         | Structured<br>Address<br>Building<br>Number  | Specifies the structured address - building number.                                                                       | VARCHAR2                       | 16              | Y                                             |
| 40                         | Structured<br>Address<br>Building<br>Name    | Specifies the structured address - building name.                                                                         | VARCHAR2                       | 35              | Y                                             |
| 41                         | Structured<br>Address<br>Floor               | Specifies the structured address - floor.                                                                                 | VARCHAR2                       | 70              | Y                                             |

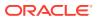

Table 3-2 (Cont.) Virtual Account - File Structure

| Seque<br>nce<br>Numbe<br>r | Field Name                                        | Description                                                                                                    | Data Type | Field<br>Length | Modifi<br>able<br>(NA/Y/<br>N) |
|----------------------------|---------------------------------------------------|----------------------------------------------------------------------------------------------------|-----------|-----------------|--------------------------------|
| 42                         | Structured<br>Address<br>Post Box                 | Specifies the structured address - post box.                                                                                                    | VARCHAR2  | 16              | Y                              |
| 43                         | Structured<br>Address<br>Room                     | Specifies the structured address - room.                                                                                                    | VARCHAR2  | 70              | Y                              |
| 44                         | Structured<br>Address<br>Post Code                | Specifies the structured address - Post Code.                                                                                                    | VARCHAR2  | 16              | Y                              |
| 45                         | Structured<br>Address<br>Town Name                | Specifies the structured address - town name.                                                                                                    | VARCHAR2  | 35              | Υ                              |
| 46                         | Structured<br>Address<br>Town<br>Location<br>Name | Specifies the structured address - town location name.                                                                                                    | VARCHAR2  | 35              | Y                              |
| 47                         | Structured<br>Address<br>District<br>Name         | Specifies the structured address - district name.                                                                                                    | VARCHAR2  | 35              | Y                              |
| 48                         | Structured<br>Address<br>Country Sub<br>Divison   | Specifies the structured address - country sub divison.                                                                                                    | VARCHAR2  | 35              | Y                              |
| 49                         | Structured<br>Address<br>Country                  | Specifies the structured address - country.                                                                                                    | VARCHAR2  | 2               | Y                              |
| 50                         | Structure<br>Code                                 | Specifies an existing structure code for linking to account structure.  The Structure Code should already exist in Oracle Banking Virtual Account Management before uploading the file.                          | VARCHAR2  | 20              | Z                              |
| 51                         | Virtual<br>Parent<br>Account<br>Number            | Specifies the Virtual Parent Account Number of the account structure for linkage. The Virtual Parent Account Number should already exist in Oracle Banking Virtual Account Management before uploading the file. | VARCHAR2  | 35              | N                              |

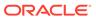

Table 3-2 (Cont.) Virtual Account - File Structure

| Seque<br>nce<br>Numbe<br>r | Field Name         | Description                                        | Data Type | Field<br>Length | Modifi<br>able<br>(NA/Y/<br>N)             |
|----------------------------|--------------------|----------------------------------------------------|-----------|-----------------|--------------------------------------------|
| 52                         | accLiqdAllo<br>wed | Specifies the Liquidity Management allowed or not. | VARCHAR2  | 1               | Y (conditi onal based on account product ) |

# 3.3 Account Structure

Account Structure File Upload is used for the bulk creation, modification and closure of Virtual Account Structures.

Feed Name: virtualAccountMap

Table 3-3 Account Structure - Master Reocrds

| Seque<br>nce<br>Numbe<br>r | Field Name                 | Description                                                                                                    | Data Type | Field<br>Length | Modifi<br>able<br>(NA/Y/<br>N) |
|----------------------------|----------------------------|----------------------------------------------------------------------------------------------------|-----------|-----------------|--------------------------------|
| 1                          | Action                     | Specifies the operation to be performed.  Allowed operations are as following:  New: Creation of Account Structure  Modify: Modification of existing account structures  Close: Closure of existing account structures | VARCHAR2  | -               | NA                             |
| 2                          | Branch<br>Code             | Specifies the Branch Code.                                                                                                    | VARCHAR2  | 3               | NA                             |
| 3                          | Real<br>Customer<br>Number | Specifies the Real Customer<br>Number for which the Account<br>Structure is to be created.                                                                                                    | VARCHAR2  | 20              | N                              |
| 4                          | Structure<br>Code          | Specifies the Unique Identifier of the Structure.                                                                                                    | VARCHAR2  | 20              | N                              |
| 5                          | Structure<br>Description   | Specifies the Structure Description.                                                                                                    | VARCHAR2  | 35              | Υ                              |
| 6                          | Virtual Main<br>Account    | Specifies the Virtual Header Account.                                                                                                    | VARCHAR2  | 20              | N                              |

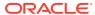

Table 3-3 (Cont.) Account Structure - Master Reocrds

| Seque<br>nce<br>Numbe<br>r | Field Name                          | Description                                                                                                    | Data Type | Field<br>Length | Modifi<br>able<br>(NA/Y/<br>N)                                            |
|----------------------------|-------------------------------------|----------------------------------------------------------------------------------------------------|-----------|-----------------|---------------------------------------------------------------------------|
| 7                          | Real<br>Account<br>Number           | Specifies the Real Account Number linked to the account structure. Applicable if the value for Account Linkage is A.          | VARCHAR2  | 20              | Y (conditi onal if the linkage is Real Account)                           |
| 8                          | Real<br>Account<br>Branch           | Specifies the Real Account Branch. Applicable if the value for <b>Account Linkage</b> is <b>A</b> .                           | VARCHAR2  | 3               | Y<br>(conditi<br>onal if<br>the<br>Real<br>Accoun<br>t is<br>change<br>d) |
| 9                          | Account<br>Linkage                  | Specifies the Account Linkage Type.  Valid values are as following:  • A - Real Account  • G - Virtual Multi-Currency Account | CHAR      | 1               | Y                                                                         |
| 10                         | Account<br>Group ID                 | Specifies the Virtual Multi-<br>Currency Account.<br>Applicable if the value for<br>Account Linkage is G.                     | VARCHAR2  | 8               | Y<br>(conditi<br>onal<br>based<br>on<br>linkage)                          |
| 11                         | Interest<br>Calculation<br>Required | Flag to indicate if Interest Calculation is required. Valid values are as following: Y N                                      | CHAR      | 1               | Y                                                                         |
| 12                         | Remarks                             | Specifies the Additional Remarks.                                                                                             | VARCHAR2  | 200             | Υ                                                                         |
| 13                         | Charge<br>Account                   | Specifies Customer's Charge<br>Account                                                                                        | VARCHAR2  | 35              | Υ                                                                         |
| 14                         | Charge<br>Account<br>Branch         | Charge Account's Branch                                                                                                    | VARCHAR2  | 3               | Y                                                                         |
| 15                         | Charge<br>Account<br>Currency       | Charge Account Currency                                                                                                    | VARCHAR2  | 3               | Y                                                                         |

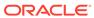

Table 3-4 Account Structure - Child Records

| Seque<br>nce<br>Numbe<br>r | Field Name                   | Description                           | Data Type | Field<br>Length | Modifi<br>able<br>(NA/Y/<br>N) |
|----------------------------|------------------------------|---------------------------------------|-----------|-----------------|--------------------------------|
| 1                          | Virtual<br>Parent<br>Account | Specifies the Parent Virtual Account. | VARCHAR2  | 20              | NA                             |
| 2                          | Virtual Child<br>Account     | Specifies the Child Virtual Account.  | VARCHAR2  | 20              | NA                             |

# 3.4 Remittance Details

Remittance Details File Upload is used for the bulk creation, modification and closure of Remittance.

Feed Name: remittanceDetails

Table 3-5 Remittance Details - File Structure

| Seque<br>nce<br>Numbe<br>r | Field Name                 | Description                                                                                                    | Data Type | Field<br>Length | Modifi<br>able<br>(NA/Y/<br>N) |
|----------------------------|----------------------------|----------------------------------------------------------------------------------------------------|-----------|-----------------|--------------------------------|
| 1                          | Action                     | Specifies the operation to be performed.  Allowed operations are as following:  New: Creation of Remittance IDs  Modify: Modification of existing Remittance IDs  Close: Closure of existing Remittance IDs | VARCHAR2  | -               | NA                             |
| 2                          | Real<br>Customer<br>Number | Specifies the Customer Number for which the Remittance ID is maintained.                                                                                                    | VARCHAR2  | 20              | N                              |
| 3                          | Virtual<br>Identifier      | Specifies the Virtual Identifier of the Corporate                                                                                                    | VARCHAR2  | 15              | N                              |
| 4                          | Remittance<br>ID           | Specifies the unique Identification of the Remittance ID.                                                                                                    | VARCHAR2  | 35              | N                              |
| 5                          | IBAN<br>Required           | Specifies if IBAN is to be generated or not.  Valid values are as following:  Y  N                                                                                                    | CHAR      | 1               | N                              |

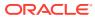

Table 3-5 (Cont.) Remittance Details - File Structure

| Seque<br>nce<br>Numbe<br>r | Field Name                        | Description                                                                          | Data Type                      | Field<br>Length | Modifi<br>able<br>(NA/Y/<br>N) |
|----------------------------|-----------------------------------|--------------------------------------------------------------------------------------|--------------------------------|-----------------|--------------------------------|
| 6                          | Validity Start<br>Date            | Specifies the start date of Remittance ID                                            | DATE<br>Format: YYYY-<br>MM-DD | -               | Υ                              |
| 7                          | Validity End<br>Date              | Specifies the end date of Remittance ID                                              | DATE<br>Format: YYYY-<br>MM-DD | -               | Υ                              |
| 8                          | Reconciliatio<br>n<br>Information | Specifies the Reference number provided by the corporate for reconciliation purpose. | VARCHAR2                       | 255             | Y                              |
| 9                          | Additional<br>Information         | Specifies the additional information provided by the corporate for further use.      | VARCHAR2                       | 255             | Y                              |
| 10                         | Remarks                           | Specifies the Remarks. Applicable for closure of Remittance ID.                      | VARCHAR2                       | 200             | Y                              |

# 3.5 Journal Posting

Journal Posting File Upload is used for the bulk upload of the journal postings.

Feed Name: JournalPosting

Table 3-6 Journal Posting - Master Records

| Sequence<br>Number | Field Name             | Description                                    | Data Type | Field<br>Length |
|--------------------|------------------------|------------------------------------------------|-----------|-----------------|
| 1                  | Discriminator          | Specifies the discriminator for Parent Record. | -         | -               |
|                    |                        | Allowed Discriminator value = P                |           |                 |
| 2                  | Action                 | Specifies the operation to be performed.       | VARCHAR2  | -               |
|                    |                        | Allowed operations are as following:           |           |                 |
|                    |                        | New: Creation of Transaction     Journal       |           |                 |
| 3                  | Source Code            | Specifies the Source Code.                     | VARCHAR2  | 15              |
| 4                  | Source<br>Reference No | Specifies the Source Reference number.         | VARCHAR2  | 20              |
| 5                  | SkipDDAEntries         | Specifies the indicator to skip DDA entries.   | VARCHAR2  | 4               |
|                    |                        | Valid values are as following:                 |           |                 |
|                    |                        | true - To skip DDAEntries                      |           |                 |
|                    |                        | false - Not to SkipDDAEntries                  |           |                 |

Table 3-7 Journal Posting - Child Records

| Sequence<br>Number | Field Name           | Description                                                                                                    | Data Type                      | Field<br>Length |
|--------------------|----------------------|----------------------------------------------------------------------------------------------------|--------------------------------|-----------------|
| 1                  | Discriminator        | Specifies the discriminator for child record.  Allowed Discriminator value = C                                  | VARCHAR2                       | -               |
| 2                  | TxnAccount           | Specifies the Transaction Account Number.                                                                       | VARCHAR2                       | 35              |
| 3                  | TxnAccountCc<br>y    | Specifies the Transaction Account Currency.                                                                     | VARCHAR2                       | 3               |
| 4                  | TxnAccountBr<br>n    | Specifies the Transaction Account Branch.                                                                       | VARCHAR2 3                     |                 |
| 5                  | DrCrInd              | Specifies the Debit/Credit Indicator.  Valid Values are as following:  D - Debit C - Credit                     | CHAR                           | 1               |
| 6                  | ForceDebit           | Specifies the ForceDebit Indicator.  Valid Values are as following:  N Y                                        | CHAR                           | 1               |
| 7                  | TxnCcy               | Specifies the Transaction Currency.                                                                             | VARCHAR2                       | 3               |
| 8                  | TxnAmount            | Specifies the Transaction Amount.                                                                               | NUMBER                         | 22, 3           |
| 9                  | TxnCode              | Specifies the Transaction Code.                                                                                 | VARCHAR2                       | 3               |
| 10                 | ValueDate            | Specifies the Value Date.                                                                                       | DATE<br>Format: YYYY-<br>MM-DD | -               |
| 11                 | ExchRate             | Specifies the Exchange Rate for the Currency.                                                                   | NUMBER                         | 24, 12          |
| 12                 | AmtInTxnAcc<br>Ccy   | Specifies the Amount in Transaction Account Currency.                                                           | NUMBER                         | 22, 3           |
| 13                 | ReconRefNo           | Specifies the Recon Reference Number.                                                                           | VARCHAR2                       | 35              |
| 14                 | EcaOrBlockRe<br>fNo  | Specifies ECA or Block Reference<br>Number.                                                                     | VARCHAR2                       | 35              |
| 15                 | BlkReleaseSta<br>tus | Specifies the Block Release Status.  Valid values are as following:  F - Full BlkRelease  P- Partial BlkRelease | CHAR                           | 1               |
| 16                 | DdaOffset            | Specifies the DDA Offset Number.                                                                                | VARCHAR2                       | 35              |
| 17                 | AddlText             | Specifies the additional text.                                                                                  | VARCHAR2 4000                  |                 |

# 3.6 Journal Posting Reversal

Journal Posting Reversal File Upload is used for the bulk reversal of the transaction journals.

Feed Name: JournalPostingRev

Table 3-8 Journal Posting Reversal - File Structure

| Sequence<br>Number | Field Name | Description                                                | Data Type | Field<br>Length |
|--------------------|------------|------------------------------------------------------------|-----------|-----------------|
| 1                  | txnRefNo   | Specifies the Transaction Reference Number to be reversed. | VARCHAR2  | 35              |

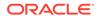

# **Events**

This topic provides the information on the list of events in Oracle Banking Virtual Account Management.

Refer to the **Async API Documentation** for the event details.

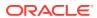

# Outbound API calls through Oracle Banking Routing Hub

This topic provides the information on the outbound API calls to Oracle® Banking Virtual Account Management Cloud Service.

Oracle® Banking Virtual Account Management Cloud Service supports the outbound API calls from the below-listed products through Oracle Banking Routing Hub.

- Oracle FLEXCUBE Universal Banking
- Oracle Banking Virtual Account Management External Account
- Oracle Banking Liquidity Management
- Oracle Banking Payments
- IC Interface
- Oracle Banking Electronic Data Exchange

Refer to the respective **Integration Guides** for a detailed explanation.

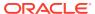

# **FOP for Statement Advice**

This topic provides the information to configure and generate virtual account statement using a template created in Apache FOP.

- Template Upload Process
- Generate Statement Advice

# 6.1 Template Upload Process

For Template Upload process, refer to **Report Template** topic in *Oracle Banking Microservices Platform Foundation User Guide*.

Naming convention for Report name for creating Report Linkage: OBVAM-Statement-Advice.

Download AccountStatement.xsl the Account Statement template.

# 6.2 Generate Statement Advice

User can generate the statement advice in usual way, either by batch process or adhoc statement generation process.

# **Host To Host Integration**

This topic provides the information to configure and host to host integration for file processing via file upload user can create and close virtual account.

- Initial Configurations
- File Structure

# 7.1 Initial Configurations

- OBVAM-OBEDX Service Consumer: OBVAM-OBEDX service consumer must create in Routing Hub to integrate with Oracle Banking Electronic Data Exchange and Oracle Banking Electronic Data Exchange callback API details must be provided there.
- The following Functional activities will be created via flyway when use deploy obvamaccount-service. User must map these functional activities with the appropriate role.
  - 1. VAM\_FA\_H2H\_PARSE
  - 2. VAM FA H2H HANDOFF
- When the users deploy the obvam-account-services, the following tables must be populated via flyway.
  - 1. VAM\_H2H\_TM\_FILE
  - 2. VAM\_H2H\_TM\_FILE\_FIELDS
  - 3. VAM\_H2H\_TM\_FILE\_DELIMITERS
- The default chunk size of parse and handoff api is 500 and default time of closure wait time is 3 mins. The user can modify these values in PROPERIES table by updating the following properties:
  - chunks.parse.size
  - 2. chunks.handoff.size
  - 3. closure.handoff.waitTime
- The default path of H2H acknowledgement file path is "/scratch/obvam/H2H". The user can modify this path by updating the following key in PROPERTIES table.
  - 1. ack.file.path

The user has to create this directory in server and need to give required permission.

# 7.2 File Structure

- Virtual Account Create and Virtual Account Closure file is a csv file and the structure is similar as mentioned in Virtual Account.
- Virtual Account Acknowledgement file is a csv file and the format is given in H2H Virtual Account Acknowledgement File.

### **H2H Virtual Account Acknowledgement File**

H2H Virtual Account Acknowledgement File is used to send the status of records to Customer's ERP System in a consolidated csv file.

Table 7-1 Virtual Account Acknowledgement - File Structure

| Field<br>Sequence<br>Number | Field Name            | Description                                                                  | Data Type | Is Mandatory<br>Field? |
|-----------------------------|-----------------------|------------------------------------------------------------------------------|-----------|------------------------|
| 1                           | Line Number           | Line Number of the record in original Virtual Account Open/Close File        | String    | Υ                      |
| 2                           | Canonical<br>Format   | Canonical Format of data of Virtual Account Open/Close File in String format | String    | Υ                      |
| 3                           | Status                | Status of the record send from EDX                                           | String    | Υ                      |
| 4                           | Reason Code           | Reason Code in case of Rejected OR Failed record                             | String    | N                      |
| 5                           | Reason<br>Description | Reason Description in<br>case of Rejected OR<br>Failed record                | String    | N                      |

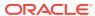

# Index

| A                                                                                                    | Journal Fosting Reversal, 3-20                                             |
|----------------------------------------------------------------------------------------------------|----------------------------------------------------------------------------|
| Account Structure, 3-16                                                                                  | L                                                                          |
| С                                                                                                    | Liquidity Management, 1-2                                                  |
| Cash Management, 1-4 Core Banking, 1-1                                                                   | 0                                                                          |
| E                                                                                                    | Oracle Banking Enterprise Party Management,<br>1-4 Outbound API calls, 5-1 |
| Events, 4-1                                                                                              | Overview, 1-1                                                              |
| F                                                                                                    | Р                                                                          |
| File Upload, 3-1 FOP for Statement Advice, 6-1                                                           | Payments and Receivables, 1-2                                              |
| C                                                                                                    | R                                                                          |
| Congrete Statement Advise 6.1                                                                            | Remittance Details, 3-18                                                   |
| Generate Statement Advice, 6-1                                                                           | S                                                                          |
| H                                                                                                    | Self-Service Portal, 1-3                                                   |
| Host To Host Integration, 7-1 Host To Host Integration with Oracle Banking Electronic Data Exchange, 1-4 | T                                                                          |
|                                                                                                    | Template Upload Process, 6-1                                               |
| 1                                                                                                    | V                                                                          |
| Inbound APIs, 2-1                                                                                        | Virtual Account, 3-10                                                      |
| J                                                                                                    | Virtual Account, 3-10 Virtual Entity, 3-1                                  |
| Journal Posting, 3-19                                                                                    |                                                                            |

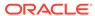